In Kindergarten I can…

Log in and out of the computer independently

Connect headphones and adjust the volume independently

Use the mouse to select items and "click and drag"

 Access online learning programs (Starfall, Reading Eggs, etc.) with some assistance

Open programs and tools (Word, Internet/Safari) from the desktop

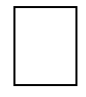

Use Word

- o Adjust the font
- o Add an image from the Internet
- o Create a title page and/or write a caption for an image
- o Publish a document with some assistance

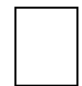

Use the Internet

- o Access programs (Starfall, ABCYA, Reading Eggs, etc.)
- o Search for appropriate topics and images

 Explore basic (non-text) coding skills (i.e., "The Foos" on code.org) with some assistance

Demonstrate keyboarding skills

o Locate the keys needed to perform basic functions (letters/numbers for login, letters for name, "return/enter")

In First Grade I can…

Log in and out of the computer independently

Connect headphones and adjust the volume independently

Use the mouse to select items and "click and drag" independently

Access programs (Typing Agent, Starfall, etc.) independently

 Open programs and tools (Word, Internet/Safari, Online Student Resources) from the desktop

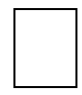

### Use Word

- o Adjust the font
- o Type a sentence independently
- o Add an image from the Internet
- o Create a title page and/or write a caption for an image
- o Save a document with minimal assistance
- o Publish a document with minimal assistance

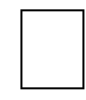

Use the Internet

- o Access online student resources (Pebble Go, World Book Kids) to research a topic
- o Access programs (Starfall, ABCYA, etc.)
- o Search for appropriate topics and images

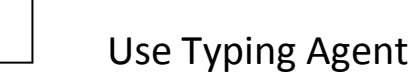

- o Demonstrate correct hand position (home row) and posture
- o EOY goal: 5wpm with 70% accuracy

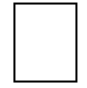

Explore regions of interest using Maps program

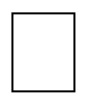

Practice basic coding skills (using Blockly format)

In Second Grade I can…

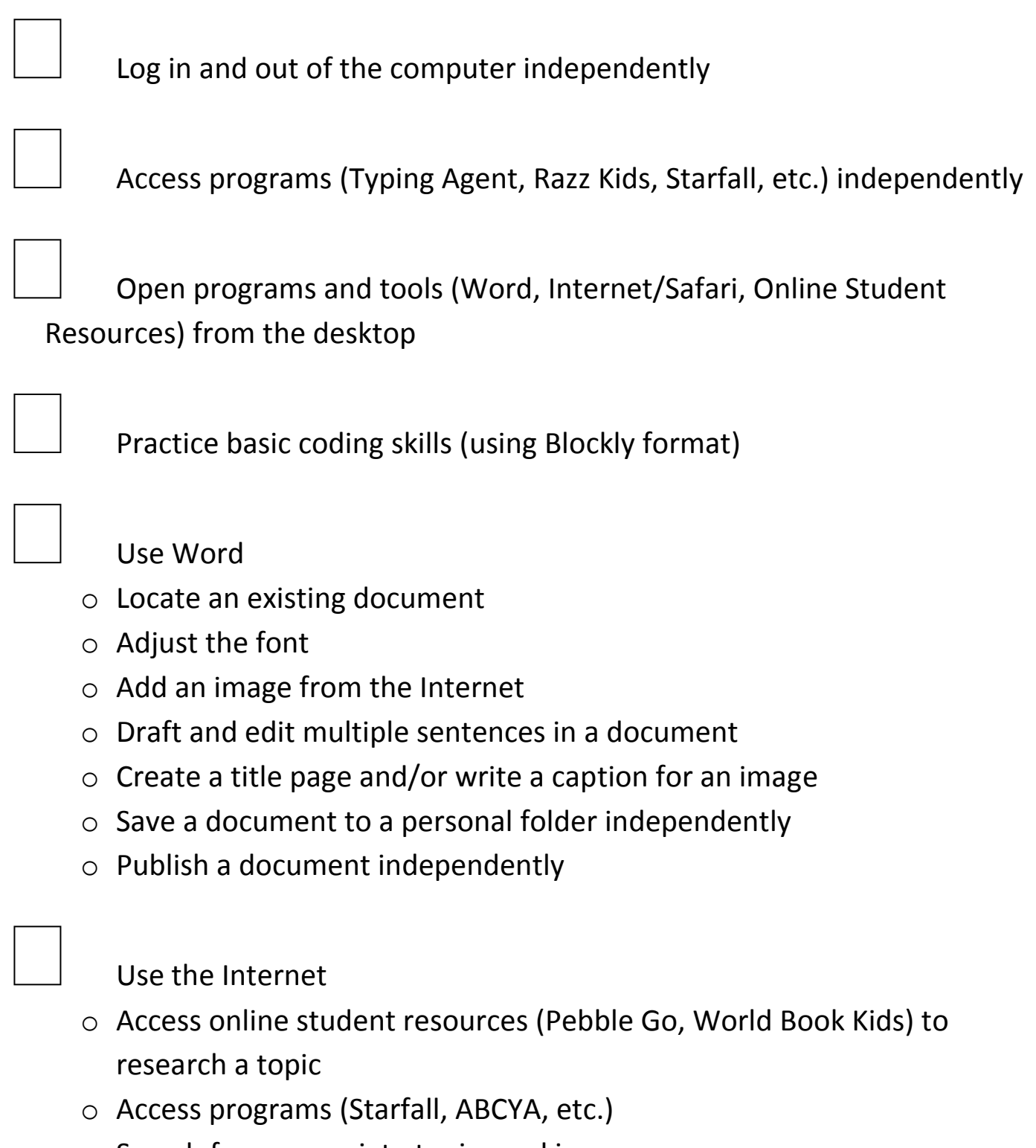

o Search for appropriate topics and images

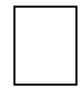

Explore specific regions of the world using Maps program

- 
- Use Typing Agent
- o Demonstrate correct hand position (home row) and posture
- o EOY goal: 10wpm with 80% accuracy

In Third Grade I can…

Independently manage my device (log on/off, adjust sound, etc.)

 Access programs and tools (Word, Internet/Safari, Online Student Resources) independently

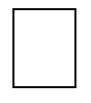

### Use Word

- o Locate an existing document
- o Adjust the font
- o Add an image from the Internet
- o Draft and edit a paragraph in a document
- o Include images that relate to a document topic
- o Save a document to a personal folder independently
- o Locate and publish documents in a personal folder

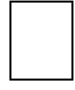

Use PowerPoint

- o Add slides to a presentation
- $\circ$  Use tools (themes, animation, transitions) to engage the audience
- o Edit text for audience understanding
- o Review and present a slideshow to an audience

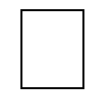

Use the Internet

- o Access online student resources (Pebble Go, World Book Kids) to research a topic
- o Access programs and sites for educational purposes
- o Search for appropriate topics and images

Use Typing Agent

- o Demonstrate correct hand position (home row) and posture
- o EOY goal: 15wpm with 85% accuracy

 Use Maps to locate specific sites by name and region in the United States

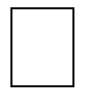

Practice basic coding skills (using Blockly format)

In Fourth Grade I can…

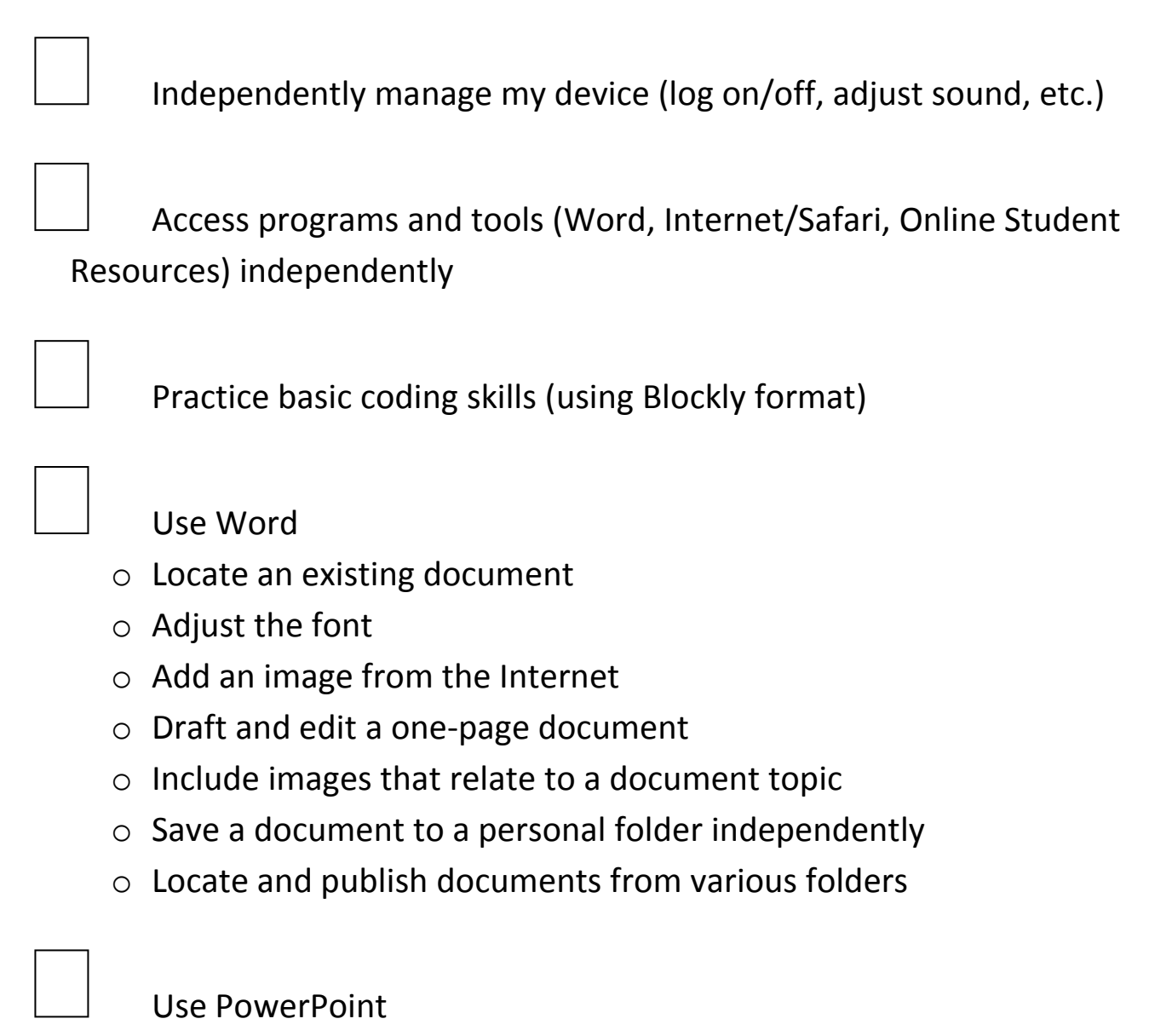

- o Add slides to a presentation
- o Use tools (themes, animation, transitions) to engage the audience
- o Edit text for audience understanding
- o Review and present a slideshow to an audience

Locate specific sites by name and/or address using Maps

Use Excel

- o Create a basic spreadsheet using text and numeric values
- o Sort data according to value/alphabetization, etc.
- o Create simple formulas (i.e., auto sum)

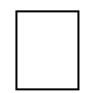

Use the Internet

- o Access online student resources (Pebble Go, World Book Kids) to research a topic
- o Access programs and sites for educational purposes
- o Search for appropriate topics and images

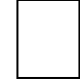

Use Typing Agent

- o Demonstrate correct hand position (home row) and posture
- o EOY goal: 20wpm with 90% accuracy

In Fifth Grade I can…

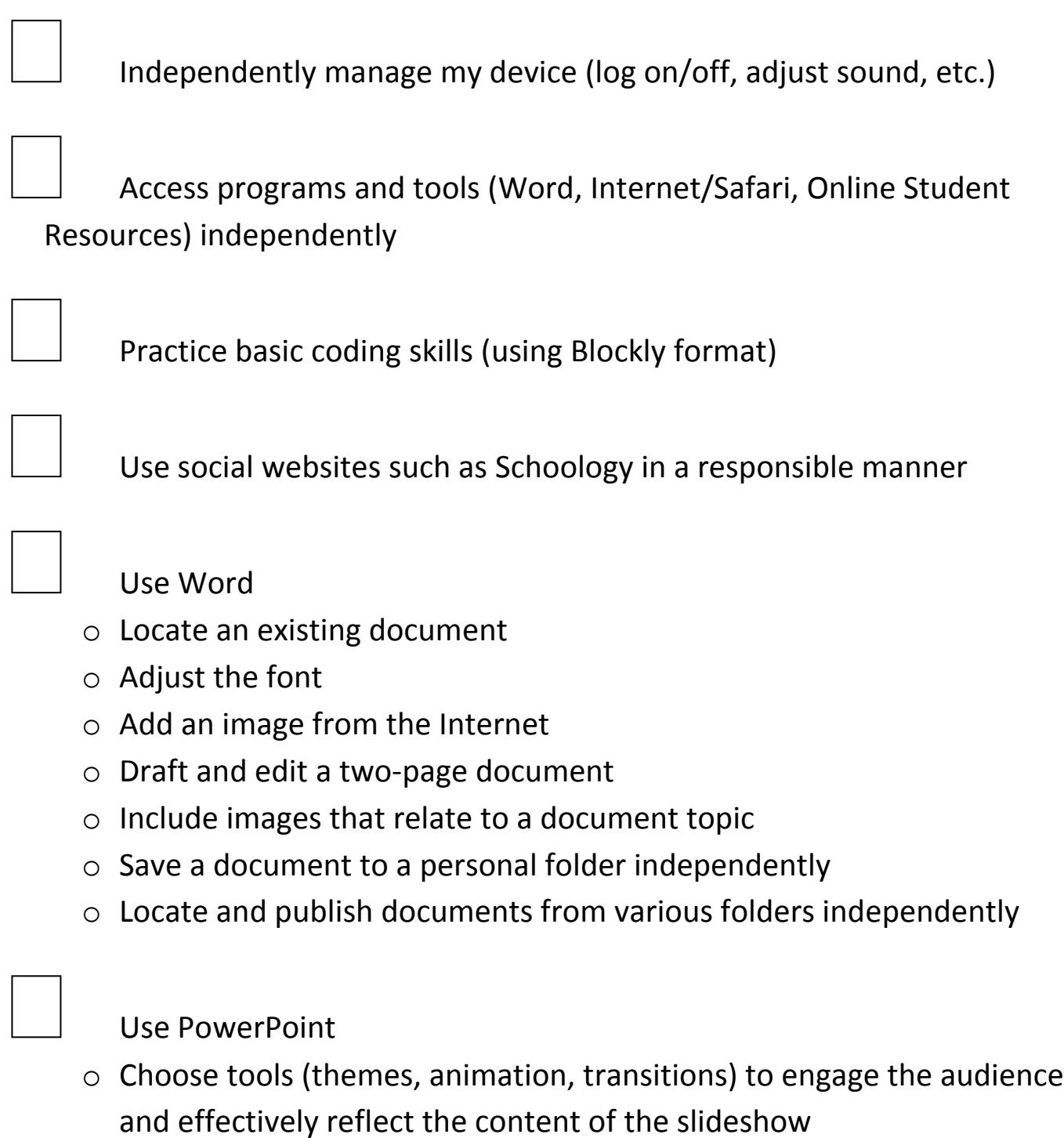

- o Edit text for audience understanding
- o Review and present a slideshow to an audience

Use Animoto (or other online presentation programs)

- o Choose themes, images, etc. that engage the audience and effectively reflect the content of the slideshow
- o Edit text for audience understanding
- o Review and present a video to an audience

#### Use Excel

- o Create a basic spreadsheet using text and numeric values
- o Sort data according to value/alphabetization, etc.
- o Create simple formulas (i.e., auto sum)

#### Use the Internet

- o Access online student resources to research a topic
- o Access programs and sites for educational purposes
- o Search for appropriate topics and images
- o Demonstrate understanding of intellectual property (copyrights, etc.)

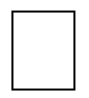

Use Typing Agent

- o Demonstrate correct hand position (home row) and posture
- o EOY goal: 25wpm with 90% accuracy